# *CFG Palier 3 Module 1 Numération*

## Exercices cours 3 : Numération des décimaux

# **Correction**

## Correction 1.

Parmi les nombres décimaux suivants, certains sont des entiers. Cocher la ou les bonnes réponses.

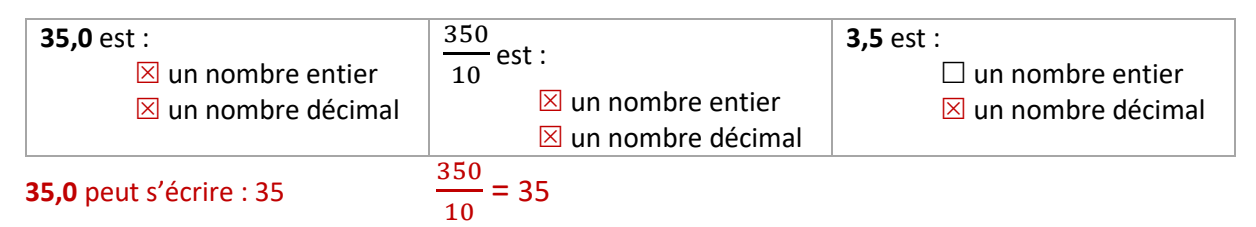

#### Correction 2.

Cocher la bonne réponse.

**7** est le chiffre des centaines dans le nombre 6 730 ?  $\times$  Vrai ;  $\Box$  Faux

**7** est le chiffre des centièmes dans le nombre 6,730 ?  $\Box$  Vrai ;  $\boxtimes$  Faux

**7** est le chiffre des centièmes de 673  $\frac{300}{100}$  ?  $\Box$  Vrai ;  $\boxtimes$  Faux

Le chiffre des dixièmes de **7** est 0 ? ⊠ Vrai ; □ Faux

**0,7 + 0,3** est un nombre entier ?  $\times$  Vrai ;  $\Box$  Faux

#### Correction 3.

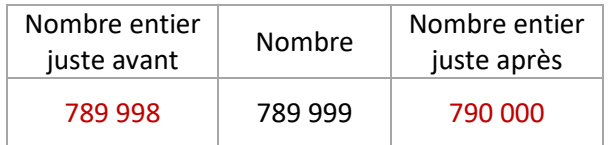

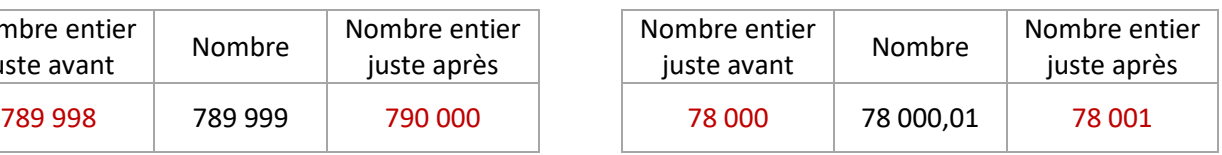

## Correction 4.

Placer les nombres suivants dans le tableau de numération : 9,2 ; 0,08 ; 304,57 ; 21 367,5 ; 0,379 ;

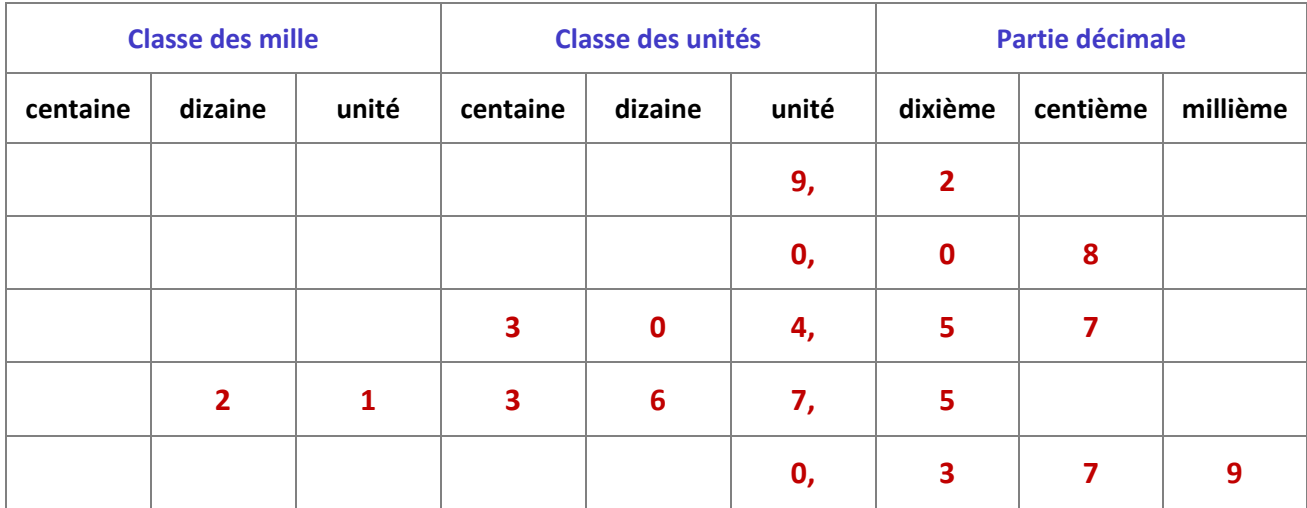

#### Correction 5.

Écrire en chiffres.

Trente-quatre dixièmes : 3,4

Sept unités et dix-huit centièmes : 7,18

Cent-cinquante-deux unités quarante-sept millièmes : 152,047

Cent-cinquante-trois millièmes : 0,153

## Correction 6.

Écrire en lettres : 9,04 ; 0,235 ; 783,05.

9,04 : neuf et quatre centièmes

0,235 : deux-cent-trente-neuf millièmes

783,05 : sept-cent-quatre-vingt-trois et cinq centièmes

#### Correction 7.

Dans la liste de nombres ci-dessous, quel est le chiffre des millièmes ?

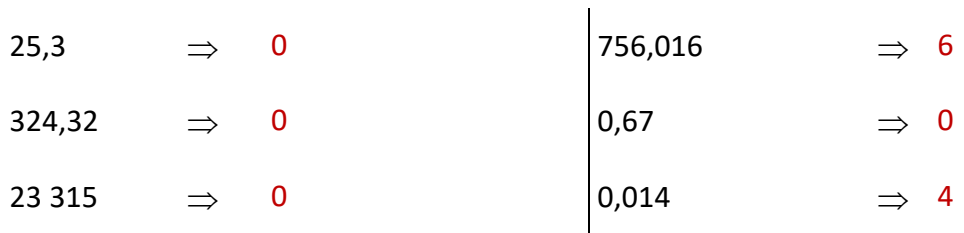

## Correction 8.

Recopier les nombres ci-dessous en supprimant les zéros inutiles.

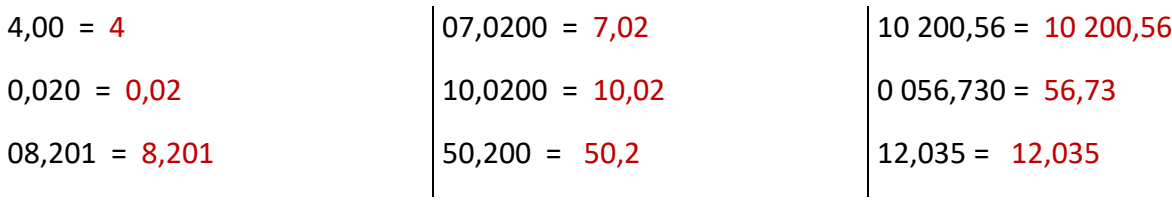

## Correction 9.

Dans la liste de nombres ci-dessous, quel est le chiffre des centièmes ?

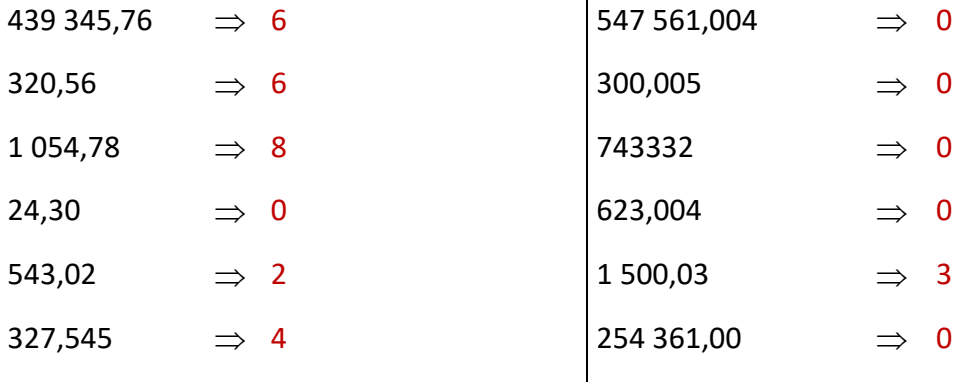

## Correction 10.

Placer les nombres 0,055 ; 0,059 ; 0,051.

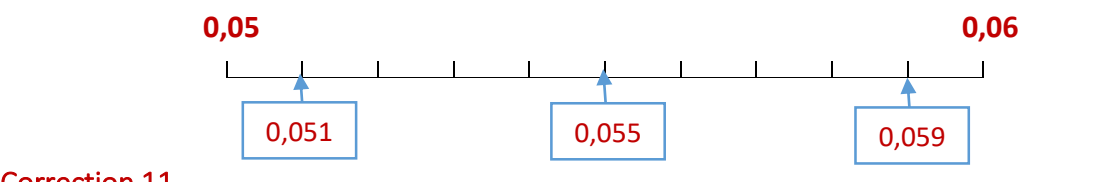

### Correction 11.

Compléter par les symboles < ; > ou =.

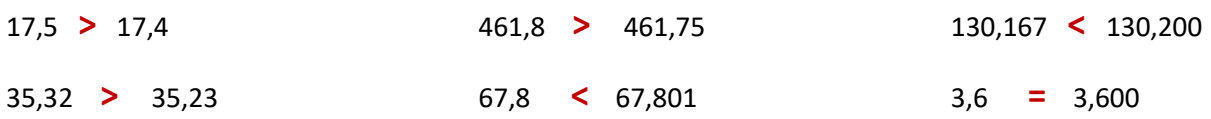

## Correction 12.

Écrire sous la forme d'une fraction décimale.

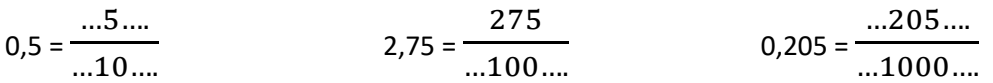

### Correction 13.

Écrire sous la forme d'un nombre décimal.

7  $\frac{7}{10} = 0.7$ 18  $\frac{10}{1000} = 0.018$  …. 54  $\frac{34}{10} = 5,4.$ 

### Correction 14.

Encadrer les nombres décimaux entre deux nombres entiers consécutifs (qui se suivent).

 $6 < 6,5 < 7$   $78 < 78,9 < 79$   $0 < 0,87 < 1$ 

#### Correction 15.

Ranger les nombres suivants dans l'ordre croissant :

5,609 ; 5,98 ; 7,55 ; 5,898 ; 7,5 ; 5,61 ; 7,05 5,609 < 5,610 < 5,898 < 5,980 < 7,05 < 7,50 < 7,55

## Correction 16.

Ranger les nombres suivants dans l'ordre décroissant :

12,3 ; 12,32 ; 12,26 ; 12,213 ; 12,301 ; 12,206 12,32 ; 12,301 ; 12,3 ; 12,26 ; 12,213 ; 12,206

## Correction 17.

Choisir la droite graduée la plus adaptée pour placer chacun des nombres suivants :

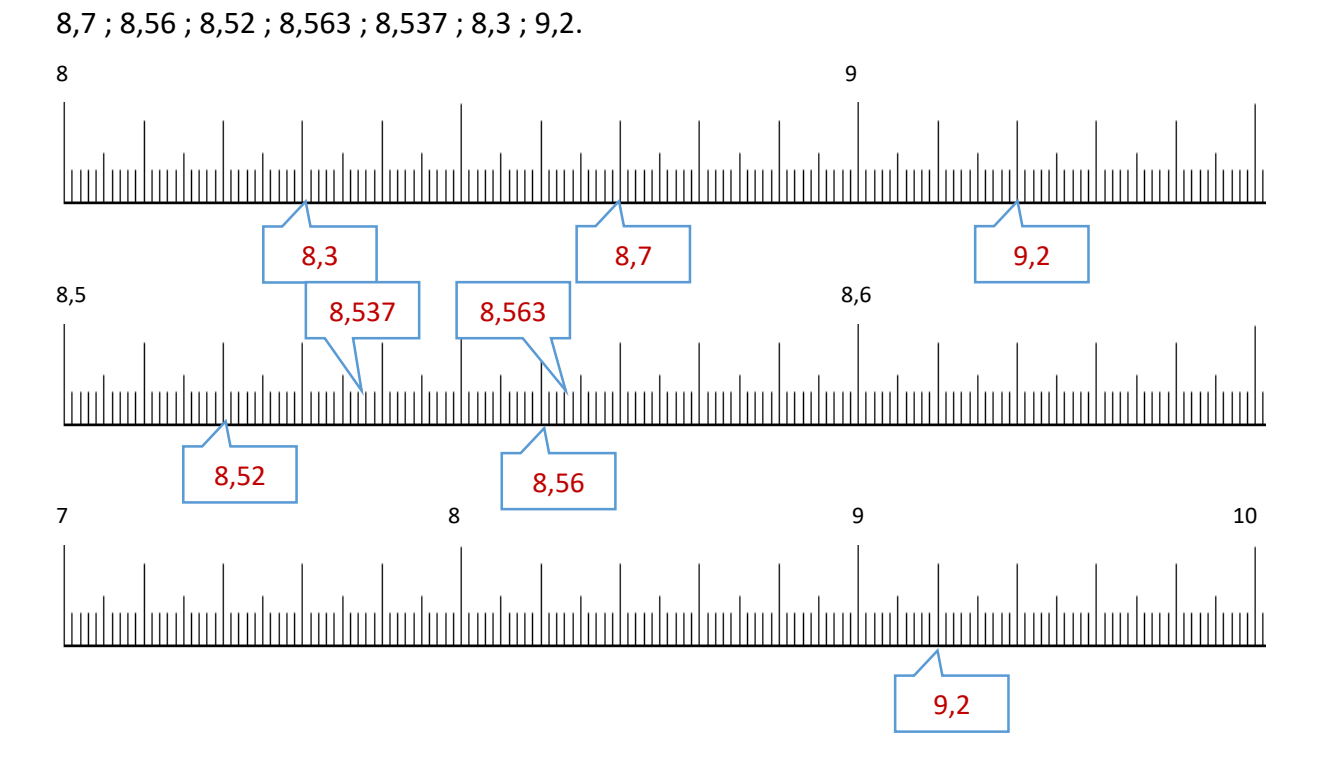